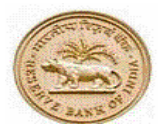

## **भारतीय ररज़र्व बैंक**

RESERVE BANK OF INDIA

**[www.rbi.org.in](http://www.rbi.org.in/)**

ददनांक :

<ननयाषतक का नाम>

<आई.ई. कोड>

<पता 1>

<पता 2>

<पता 3>

र्प्रय महोदय/महोदया,

## **माल / सॉफ्टर्ेयर के ननयावत के ललए फॉमव नुंबर का आबुंटन**

आपके अनुरोध पर, ऑनलाइन फॉर्म नंबर < ------ > भारतीय रिज़र्व बैंक द्वारा आबंटित किया गया है ।

2. विदेशी मुद्रा प्रबंध अधिनियम, 1999 निर्यातक से अपेक्षा करता है कि वह उक्त आबंटित नंबर का प्रयोग करते हुए EDF/SOFTEX फॉर्म पूरी तरह भरें और विनिर्दिष्ट प्राधिकारी को प्रस्तुत करें।

भावदीय,

मुख्य महाप्रबंधक र्वदेशी मद्रुा र्वभाग भारतीय रिज़र्व बैंक

नोट : यह इलेराननक रूप से जारी पत्र है, इस पर हस्ताक्षर की आवश्यकता नहीं है।

## **भारतीय ररज़र्व बैंक की र्ेबसाइट से फॉमव नुंबर जनरेट** <u>करने के लिए निर्यातक द्वारा भरा जाने वाला फॉर्म</u>

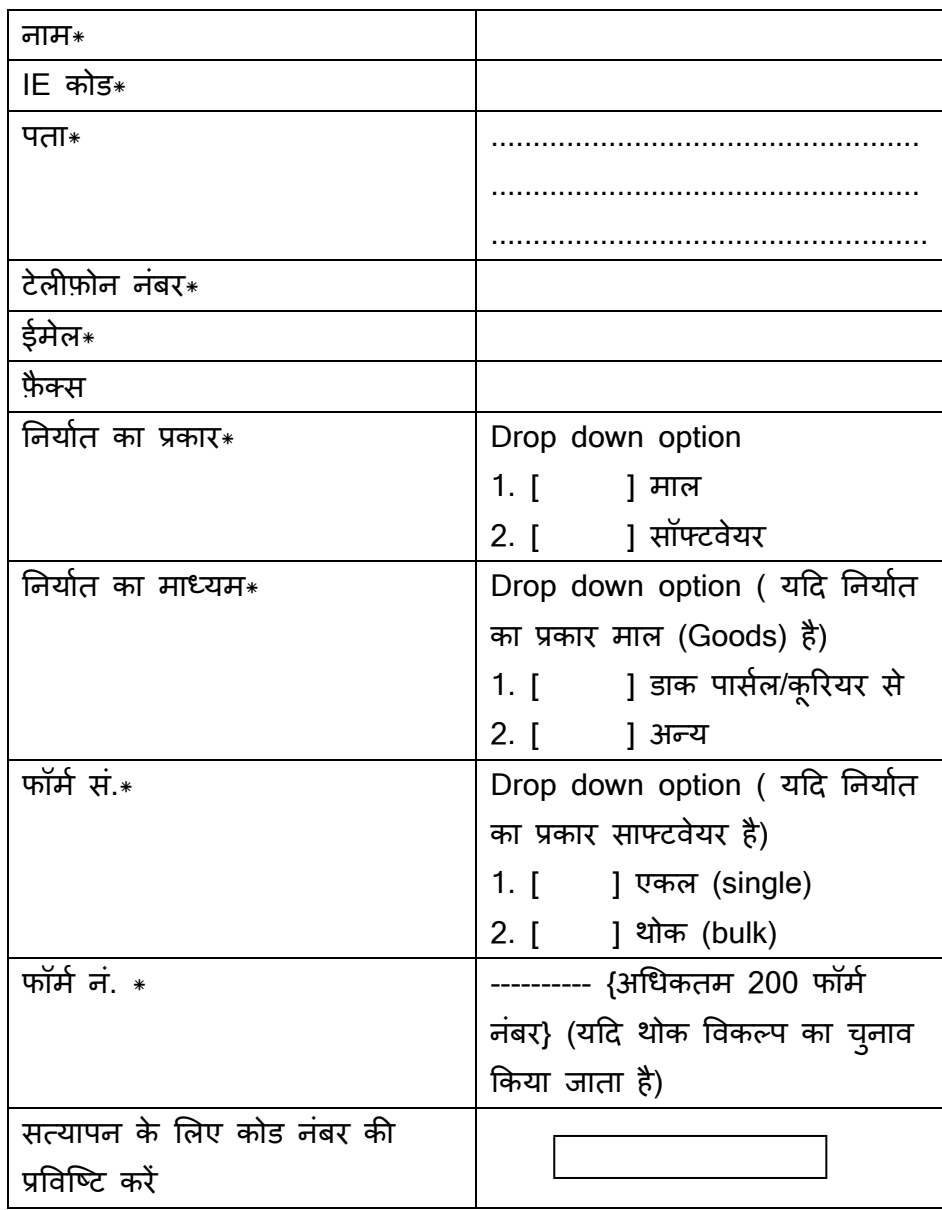